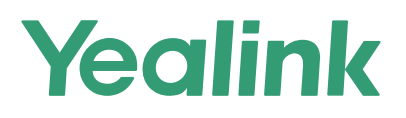

# Yealink W80 DECT IP Multizellen-System

Erleben Sie DECT-Roaming mit mehreren Geräten

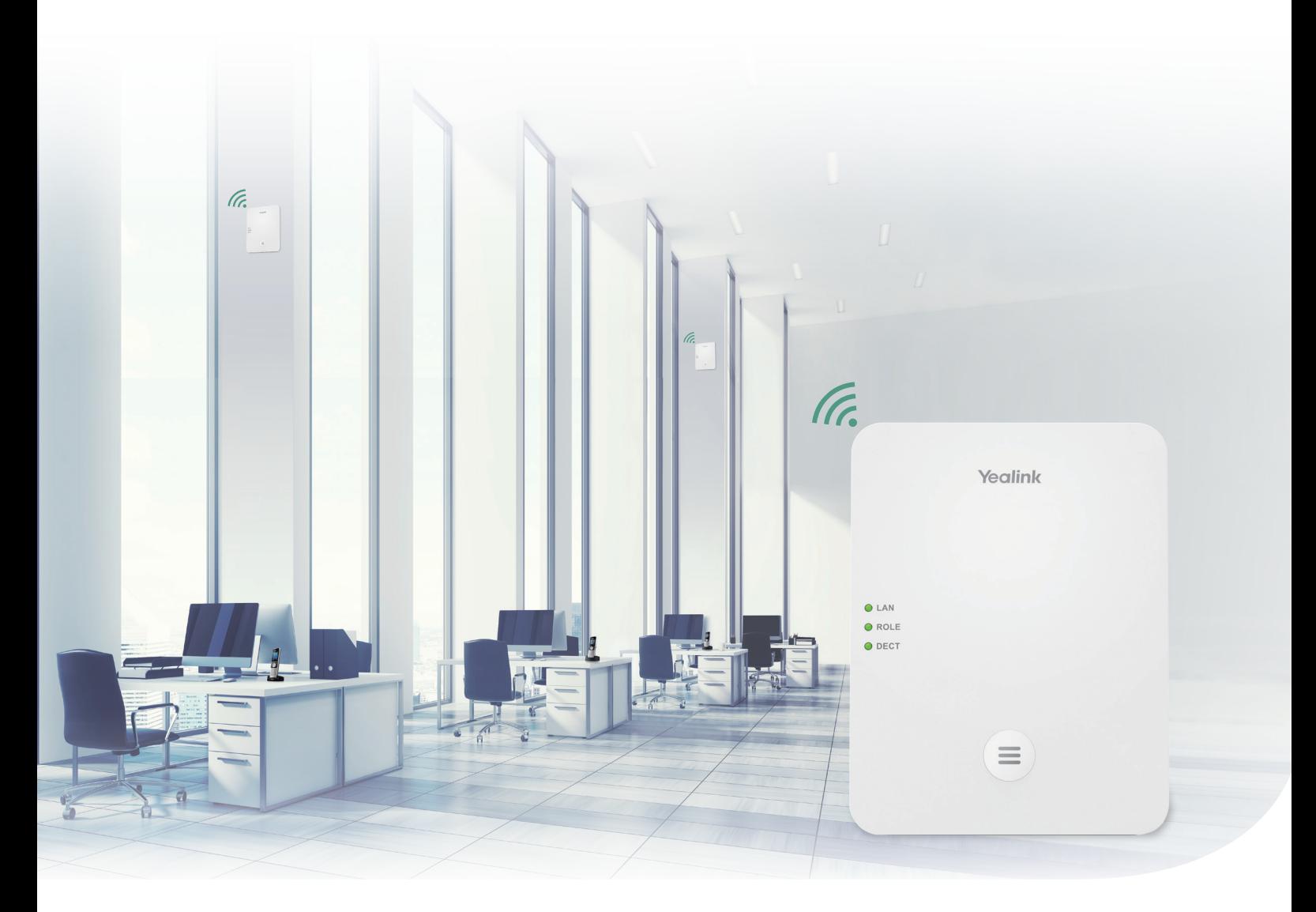

Das Yealink W80 DECT IP Multizellen-System besteht aus dem W80DM DECT-Manager und der W80B Basisstation. Dieses System bietet Unternehmen Skalierbarkeit und erhöhte Mobilität durch eine nahtlose Übergabe- und Roaming-Lösung, ein stabiles Kommunikationserlebnis und eine hohe Benutzerfreundlichkeit für verschiedenste Szenarien, z. B. Warenlager, Hotels, Vertragshändler für Autos, Büros, Einzelhandelsbetriebe und andere große Flächen. Yealink stellt seine professionellen Lösungen für die Geschäftskommunikation in den Dienst von Kunden und Partnern.

## Einfache Einrichtung, schneller Einsatz

Das Yealink W80 DECT IP Multizellen-System lässt sich von Anwendern und Fachhändlern mühelos einrichten, selbst in einer Netzwerkumgebung ohne Multicast. Durch die Verwendung des DECT IP Multizellen-Einrichtungssets von Yealink kann der korrekte Standort aller W80B-Basisstationen schnell bestätigt werden. Nutzer können das System schnell einrichten und einen großflächigen Einsatz in nur wenigen Schritten planen: Messung, Installation, Konfiguration und Inbetriebnahme.

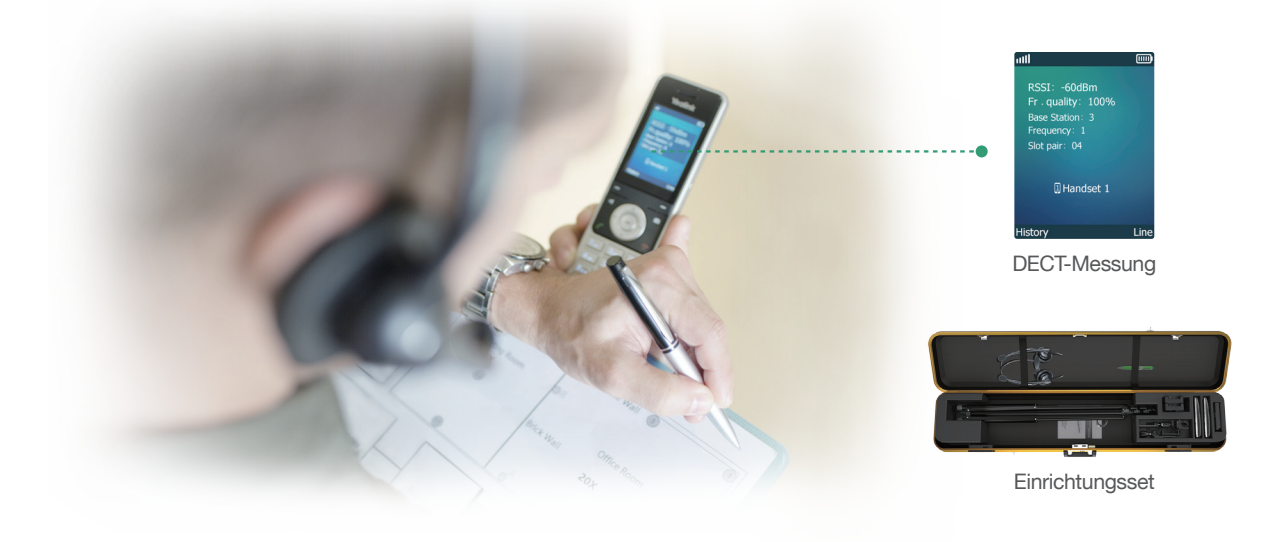

#### Nahtloses Roaming & Stabilität

Das Yealink W80 DECT IP Multizellen-System bietet eine Lösung für nahtloses Roaming und Übergabe, dank derer sich die Nutzer in großen Räumen frei bewegen können. Es unterstützt bis zu 30 Basisstationen und 100 Mobilteile und die Drahtlosfunktion dieses Systems bietet den Nutzern Flexibilität, nahtloses Roaming und Übergabe, HD-Audioqualität und klare Kommunikation.

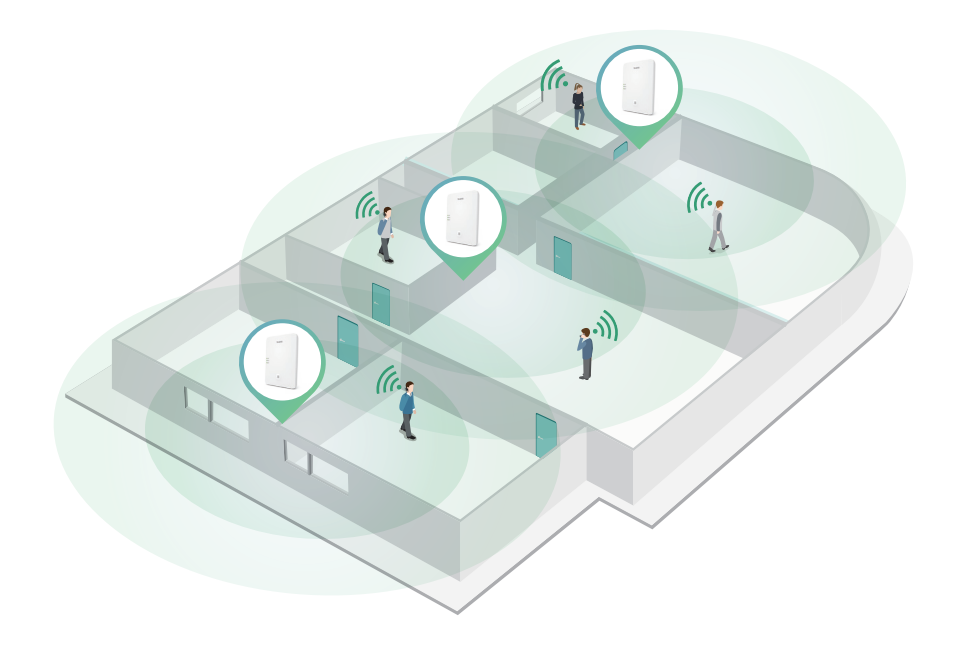

## Bis zu 100 Geräte mit bis zu 100 Anrufen parallel

Das Yealink W80 DECT IP Multizellen-System unterstützt die Vernetzung von einem W80DM, dem DECT-Manager und bis zu 30 zusätzlichen W80B-Basisstationen.

Das System unterstützt außerdem die Registrierung von bis zu 100 verschiedenen Mobilteilen, einschließlich der W53H, W56H, CP930W, sowie des DD-Telefons (T41S+DD10K).

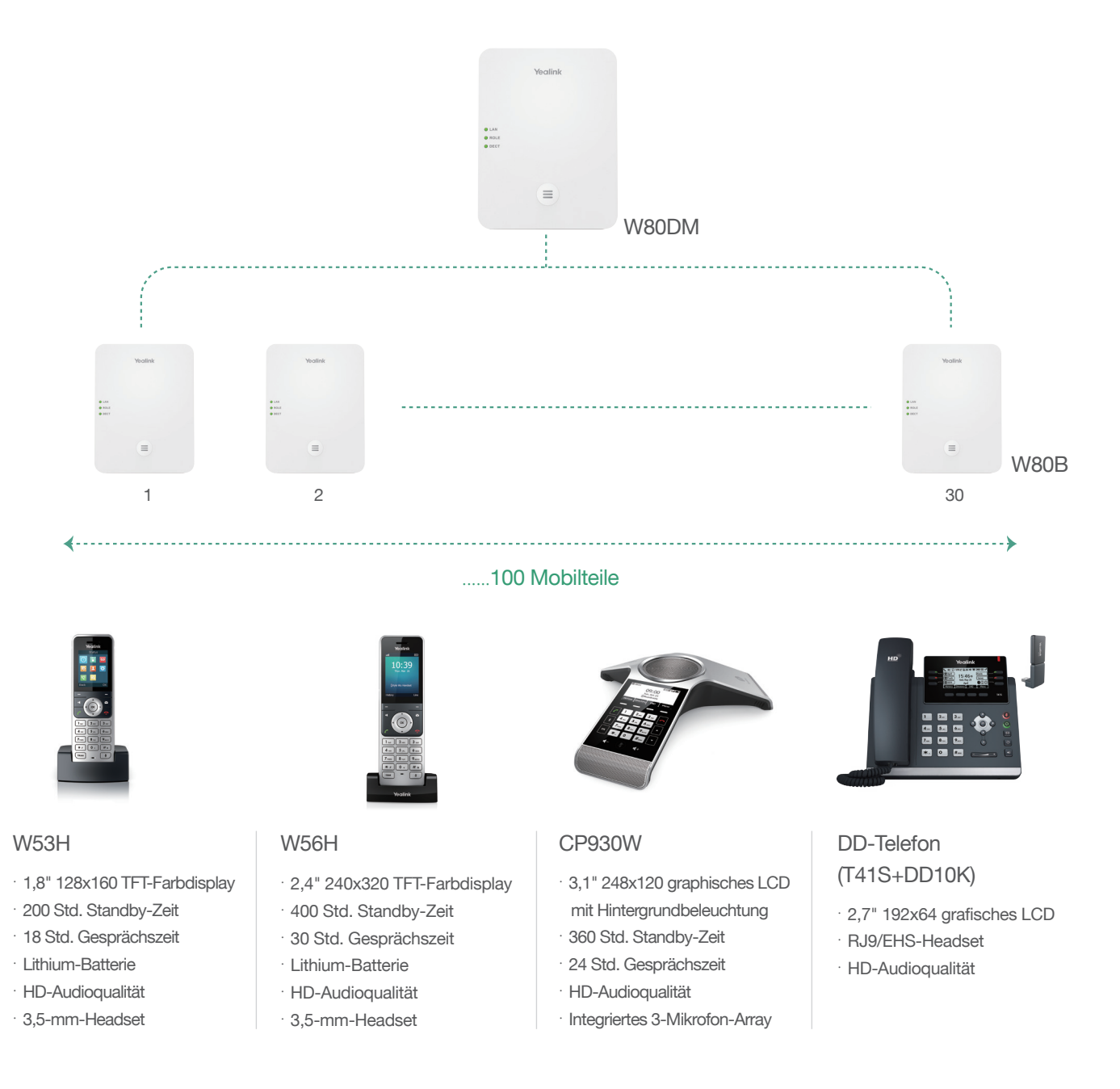

## Problemloser Zugriff auf mehrere Telefonbücher

Das Yealink W80 DECT IP Multizellen-System ermöglicht den problemlosen Zugriff auf mehrere Telefonbücher, z. B. Local Directory, Remote Phone Book, LDAP und XML-Telefonbuch. Darüber hinaus ist es weitgehend kompatibel mit PBX-Kontakten.

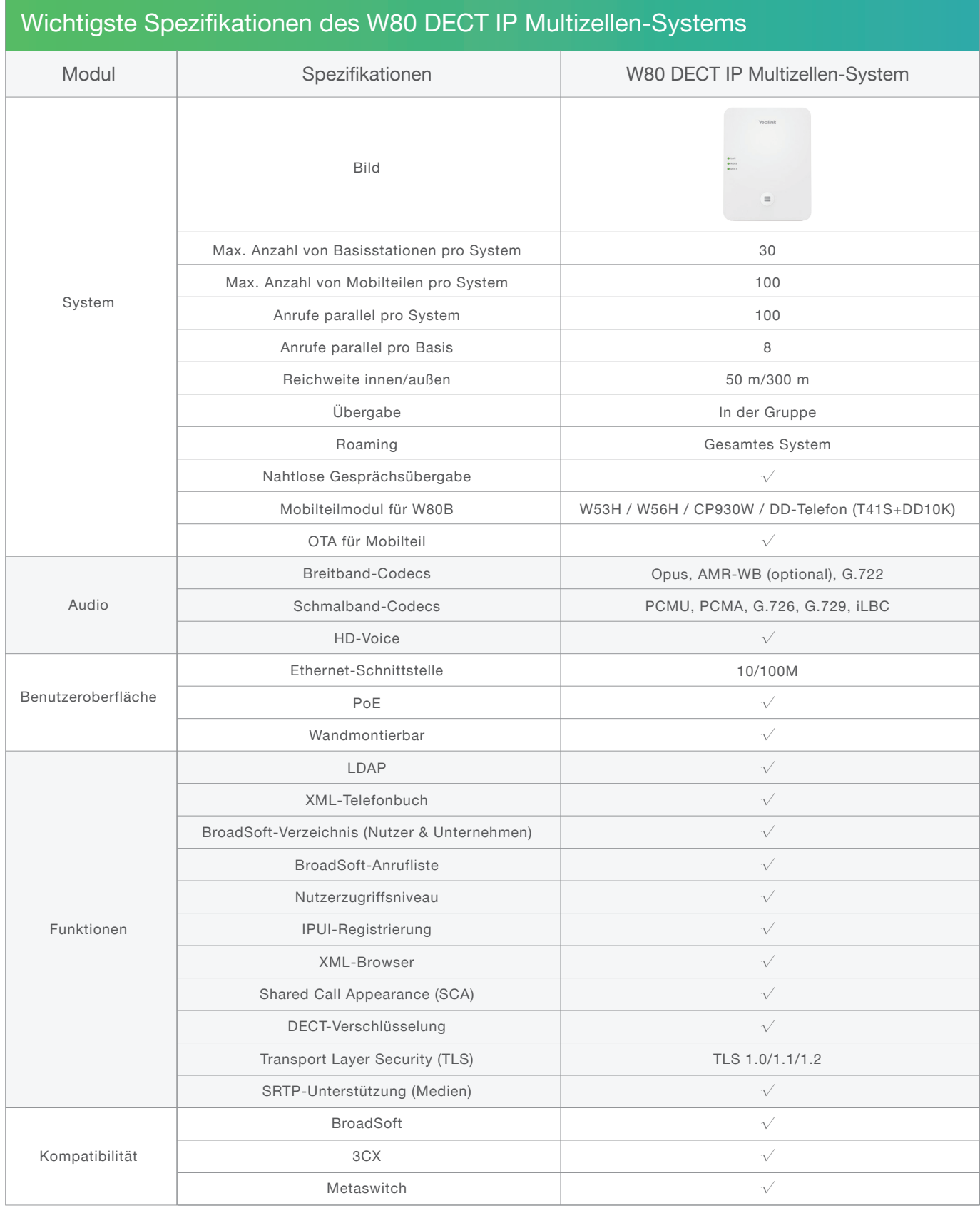

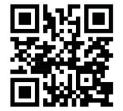